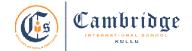

## First Term Curriculum Subject: Computer Class: V

Session: 2024-25

| Month                                                              | April                                                                                                    | May                                                                                                    | June                                                                                                    | July                                                                                                    |
|--------------------------------------------------------------------|----------------------------------------------------------------------------------------------------|----------------------------------------------------------------------------------------------------|----------------------------------------------------------------------------------------------------|----------------------------------------------------------------------------------------------------|
| Concept                                                            | Computer Evolution:<br>From abacus to<br>smartphone.<br>Data storage medium.                                                                                                    | Data storage medium  Organizing information in documents.                                                                                                    | Enliven a Presentation Setup a slideshow                                                                                                    | Setup a slideshow                                                                                                    |
| Learning<br>Outcomes                                               | <ul> <li>Students will be able:</li> <li>Understand the history of computers.</li> <li>Comprehend various calculating devices and generation of computers.</li> <li>Represent characters in the computer memory.</li> <li>Comprehend computer memory.</li> </ul> | Students will be able to:  Classify different types of computer memory. Comprehend different ways to insert a table, resize tables using handles, change the appearance of table, and add/deleterows/columns. Merge and Split rows and columns. Apply borders and shading. | Students will be able to:  Apply theme and transitions to the slides. Change the background and apply animation. Arrange animated objects and adjust the animation speed. Comprehend the basic guidelines for creating effective presentations. Create a photo album. Insert audio and video in a slide. | <ul> <li>Students will be able to:</li> <li>Insert caption to the picture.</li> <li>Comprehend different ways to start a slideshow.</li> <li>Save the presentation.</li> </ul> |
| Skills                                                             | Knowledge,<br>Understanding and<br>Application.                                                                                                    | Knowledge, Understanding and Application                                                                                                    | Knowledge, Understanding,<br>Application and Analysis                                                                                                    | Knowledge, Understanding and Application                                                                                                    |
| Software                                                           | _                                                                                                    | MS Word                                                                                                    | MS PowerPoint                                                                                                    | MS PowerPoint                                                                                                    |
| Competency<br>skill based<br>activity/<br>Experiential<br>learning | Brainstorming to classify<br>and identify the<br>computers based on<br>size,usage and speed.                                                                                                    | Find the storage capacity of different secondary devices.  Using a quick table method, create a timetable and format the text in it.                                                                                                    | Choose a proper theme for a presentation and apply five different transitions to all the slides for better readability.                                                                                                    | Create a presentation with a picture and animation effect on it. Also add audio and video.                                                                                     |
| Art<br>Integration                                                 | English, Science, Art                                                                                                    |                                                                                                    |                                                                                                    |                                                                                                    |

Assessments: Class response, Class test and Practical work

**Book: TERABYTES Connect with Computers(Fourth Edition)** 

Publisher: Cambridge University Press.

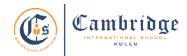

Final Term Curriculum **Subject: Computer** Class: V Session: 2024-25

| Month                                                              | August-September                                                                                                    | October                                                                                                    | November                                                                                                    | December                                                                                                    |  |
|--------------------------------------------------------------------|----------------------------------------------------------------------------------------------------|----------------------------------------------------------------------------------------------------|----------------------------------------------------------------------------------------------------|----------------------------------------------------------------------------------------------------|--|
| Concept                                                            | Dialog on the Internet                                                                                                    | Multimedia Around us                                                                                                    | Coding Club: Scratch<br>Basics                                                                                                    | Coding club : Scratch<br>Next Steps                                                                                                    |  |
| Learning<br>Outcomes                                               | <ul> <li>Students will be able to:</li> <li>Comprehend the internet and safety measures for internet searching.</li> <li>Recognize the default browser of windows 10 and its interface.</li> <li>Apprehend some basic tips to search on the web.</li> </ul> | Students will be able to:  Comprehend the term multimedia and its components.  Identify digital images, its different types and formats.  Comprehend different audio, video and animation formats. | Students will be able to:  Comprehend the components of the scratch window. Start and create a new project. Program a sprite. Save and open project. | <ul> <li>Students will be able to:</li> <li>Change the looks of the sprite.</li> <li>Use looks, sounds and pen, event and control blocks.</li> </ul> |  |
| Skills                                                             | Knowledge,<br>Understanding,<br>Application and Analysis                                                                                                    | Knowledge,<br>Understanding,<br>Application and Analysis                                                                                                    | Knowledge, Understanding and Application                                                                                                    | Knowledge,<br>Understanding,<br>Application and<br>Analysis                                                                                          |  |
| Software                                                           | _                                                                                                    | _                                                                                                    | Scratch                                                                                                    | Scratch                                                                                                    |  |
| Competency<br>skill based<br>activity/<br>Experiential<br>learning | Solve a puzzle with the help of given clues.  Bookmark the CISK web page.                                                                                                    | Brainstorming activity with the help of crosswords and clues.                                                                                                    | Make the sprite say "Welcome to the scratch and change its costume".  Create a small animation.                                                      | Create different polygons using a repeat block.                                                                                                    |  |
| Art Integration                                                    | English, Music, Art.                                                                                                    |                                                                                                    |                                                                                                    |                                                                                                    |  |

Assessment: Class response, Class test and Practical work

Book: TERABYTES Connect with Computers (Fourth Edition). Publisher: Cambridge University Press